## **DMS Connector für Dynamics 365 Business Central Online**

Verbinden Sie Ihre Business Central-Lösung mit dem ECM-System M-Files und profitieren Sie von einer nahtlosen Integration und den Stärken beider Systeme.

# dms connector

#### **Die Lösung**

Mit dem DMS Connector für Microsoft Dynamics 365 Business Central Online können Sie Ihre Stamm- und Prozessdaten aus jeder Business Central-Tabelle in M-Files-Objekte replizieren! Jetzt können Sie Ihre Kunden, Lieferanten, Kontakte oder Projekte aus Business Central verwenden, um Ihre Dokumente, z.B. Angebote, Aufträge, Rechnungen, Kontakte und E-Mails in M-Files mit Metadaten zu kennzeichnen.

Sobald ein neuer Datensatz in Business Central erstellt wird, erstellt oder aktualisiert der DMS Connector den Datensatz als M-Files Objekt in M-Files. Darüber hinaus können Sie über die DMS Factbox per Drag & Drop

D<br>**Details II** Anhänge (0) M-Files -<br>PDF W

Dokumente an Ihren Stamm- oder Prozessdaten in Business Central ablegen, wodurch diese in M-Files in Bezug zu den Business Central Daten archiviert werden. Der DMS Connector ist einfach einzurichten und zu konfigurieren, ohne dass ein größeres Implementierungs-Projekt oder erhebliche Investitionen in Zeit und IT-Ressourcen erforderlich sind. Verfügbar ist die zertifizierte App im Microsoft AppSource für Microsoft Dynamics 365 Business Central Online ab Version 16.

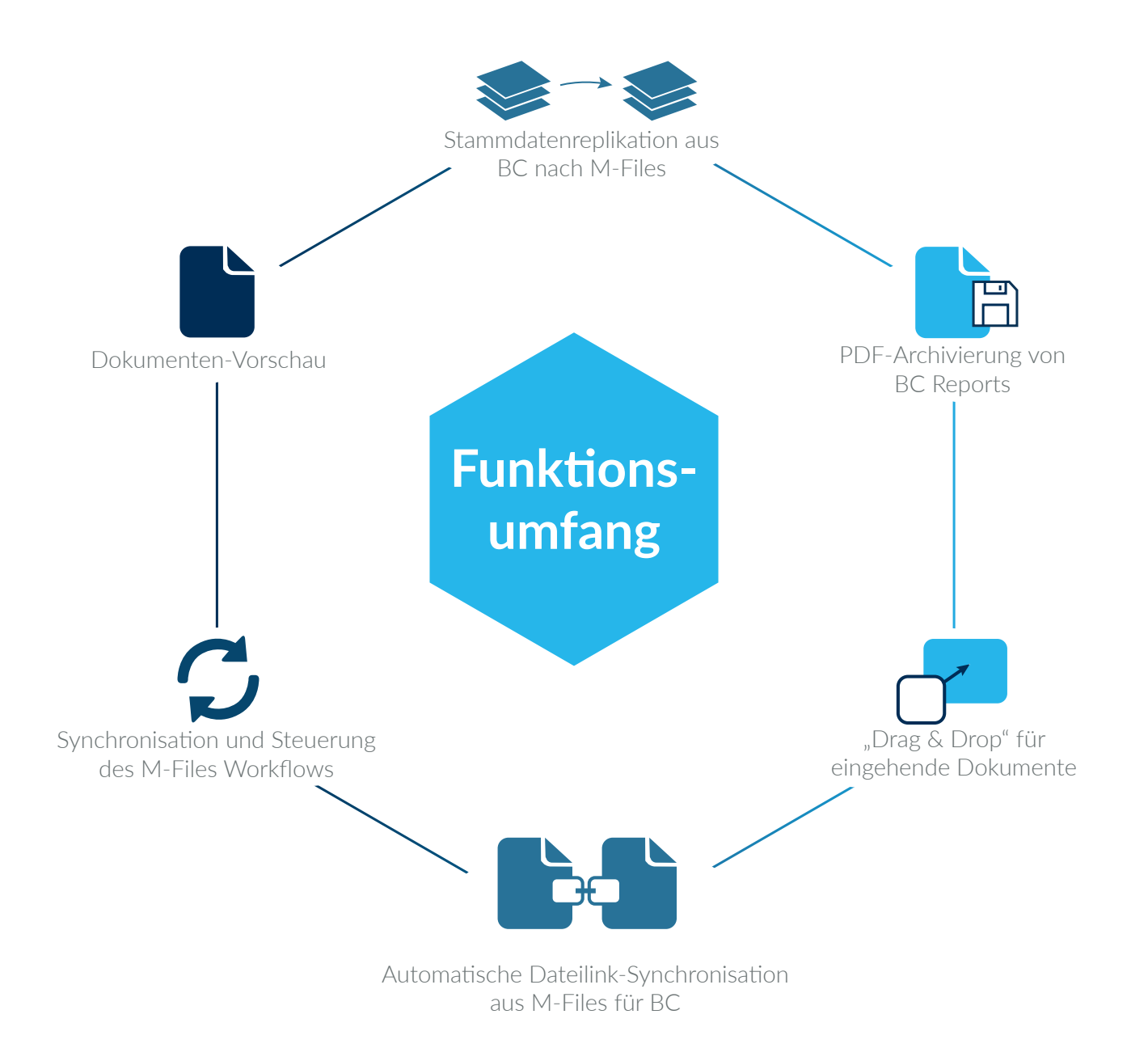

#### **Ihre Vorteile auf einem Blick**

- ▶ Nutzen Sie Business Central Stamm- und Vorgangsdaten zur Verschlagwortung Ihrer Dokumente in M-Files
- **F** Drag & Drop, um simpel eingehende Dokumente und E-Mails abzulegen
- ▶ Automatische PDF-Archivierung von Ihren BC-Reports wie z.B. Ihrer gebuchten Verkaufsrechnung
- ▶ Ready-to-use Schnittstelle, um rein cloudbasiert mit BC und M-Files zu arbeiten
- **Finrichtung in Eigenregie von Anwendern möglich, die BC- und M-Files-Kenntnisse besitzen**

### **Anbindungsmöglichkeiten**

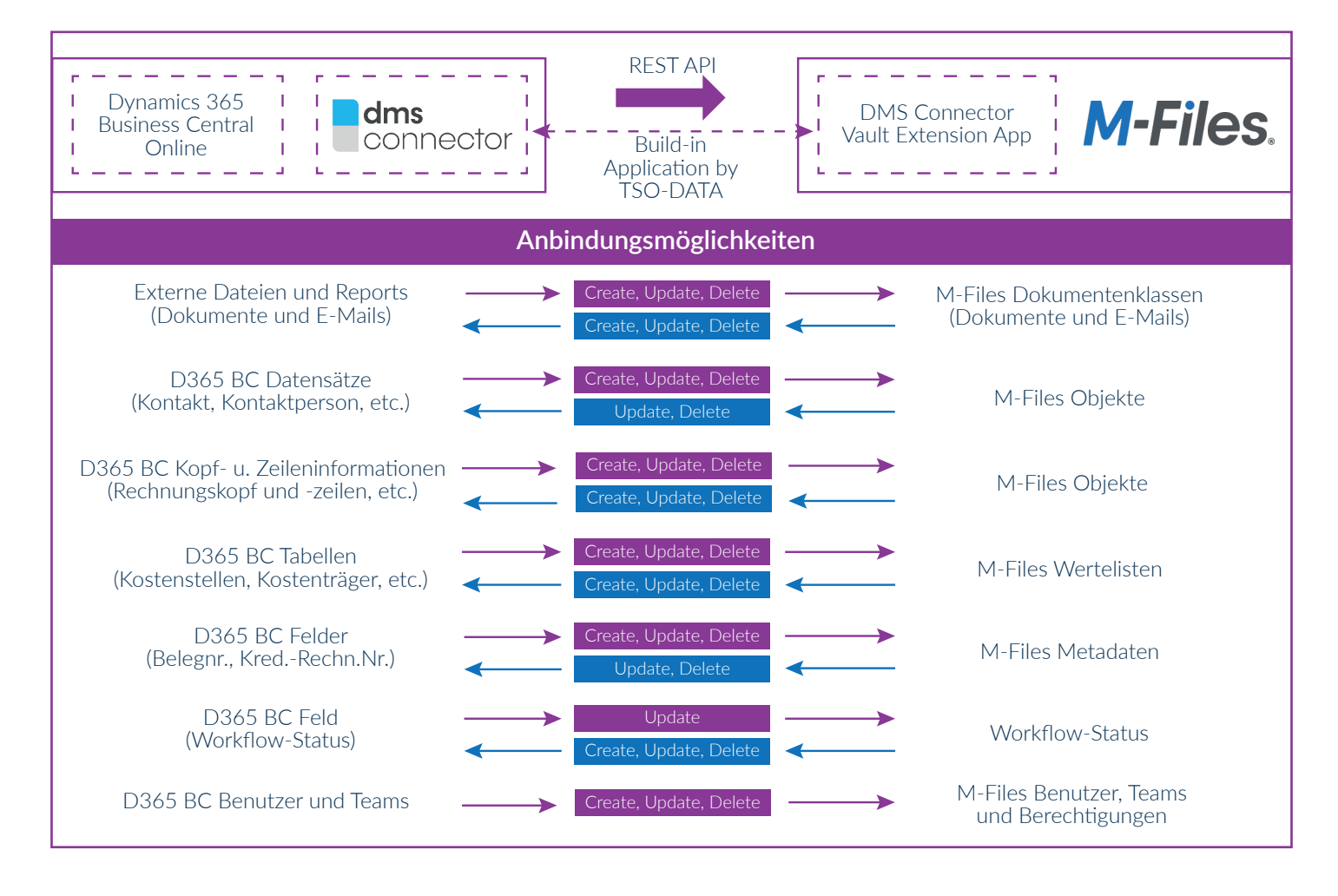

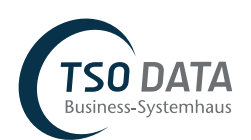

**TSO-DATA GmbH** Andreas Blom **·** +49 (541) 1395-84 ablom@tso.de **·** www.tso.de

Available on Microsoft AppSource

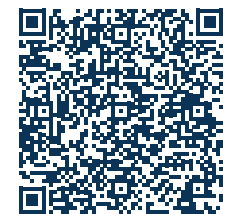